0313320 - Métodos Numéricos Aplicados à Engenharia Civil

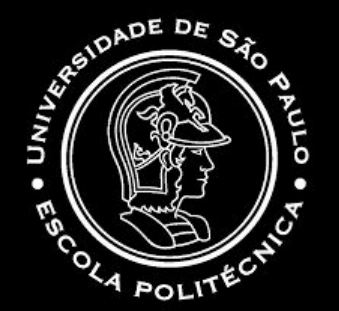

# **Problemas de Transporte**

**Gabriel Beltrame Gabriel Fernandes Dias Isabel Caram de Souza Isadora Gomes Barros Matheus Carvalho Araujo**

## Contextualização

O problema de transporte é um **problema de programação linear** caracterizado por atribuir **quantidades** de uma mercadoria que serão **transportadas** de um determinado local de **origem** para um **destino. Destinos** 

 $c_{11}$ 

 $\overline{\mathbf{X}_{11}}$ 

**Programação Linear:** uso de técnicas matemáticas e computacionais para resolver problemas de otimização linear, isto é, minimizar ou maximizar uma função por meio da escolha de valores para suas variáveis. $\mathbf{x}_{ij}$ 

 $0.0.0.0$ 

 $a<sub>1</sub>$ 

 $\mathbf{c}_{mn}$ O **objetivo** geral do problema de transporte consiste em determinar a forma **mais eficiente** e com o menor custo.

 $\mathbf{b}_1$ 

 $0.0.0.0$ 

## Contextualização

Em 1939, o matemático russo Leonid Vitálievich Kantorovich e o holandês Tjalling Charles Koopmans, desenvolveram a teoria matemática chamada "Programação Linear". Durante os anos 1941 e 1942, Kantorovich e Koopmans estudaram o problema do transporte pela primeira vez, no qual usaram para sua solução métodos geométricos.

Em 1947, o matemático George Datzing desenvolveu o algoritmo do método Simplex.

Posteriormente o americano William R.Vogel desenvolveu o método de Vogel.

# Definição

## Definição

Problema de programação **linear** cujo objetivo é encontrar a maneira mais eficiente/lucrativa de se transportar algo (mais de um), de um ponto de origem (mais de um) para vários destinos.

#### **Variáveis**

 $x_{ii}$  – variável da quantidade x de bens, de um ponto de origem i e destino j  $C_{ij}$  – custo associado ao transporte de uma unidade, origem i e destino j

#### **Restrições**

- 1. Oferta não pode ser maior que a capacidade do destino (demanda)
- 2. Demanda total não pode ser maior que a oferta
- 3. Não-negatividade

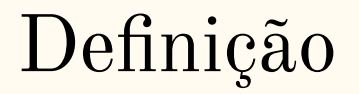

**Função objetivo**

 $z = \sum_i \sum_j C_i \cdot x_i - \text{função objetivo, maximizar ou minimizar este valor}$ 

**Características**

- 1. **Proporcionalidade:** o valor da função objetivo é diretamente proporcional ao nível de atividade de cada variável de decisão.
- 2. **Aditividade:** considera as variáveis de decisão do modelo como entidades totalmente independentes
- 3. **Divisibilidade:** assume que todas as unidades de atividade possam ser divididas em qualquer nível fracional
- 4. **Certeza:** assume que todos os parâmetros do modelo são constantes conhecidas.

## Alguns métodos

## Métodos para determinação de uma solução inicial…

## Matriz de Transporte

Antes de discutir alguns métodos para a determinação de uma solução inicial, devemos organizar o problema e garantir as restrições.

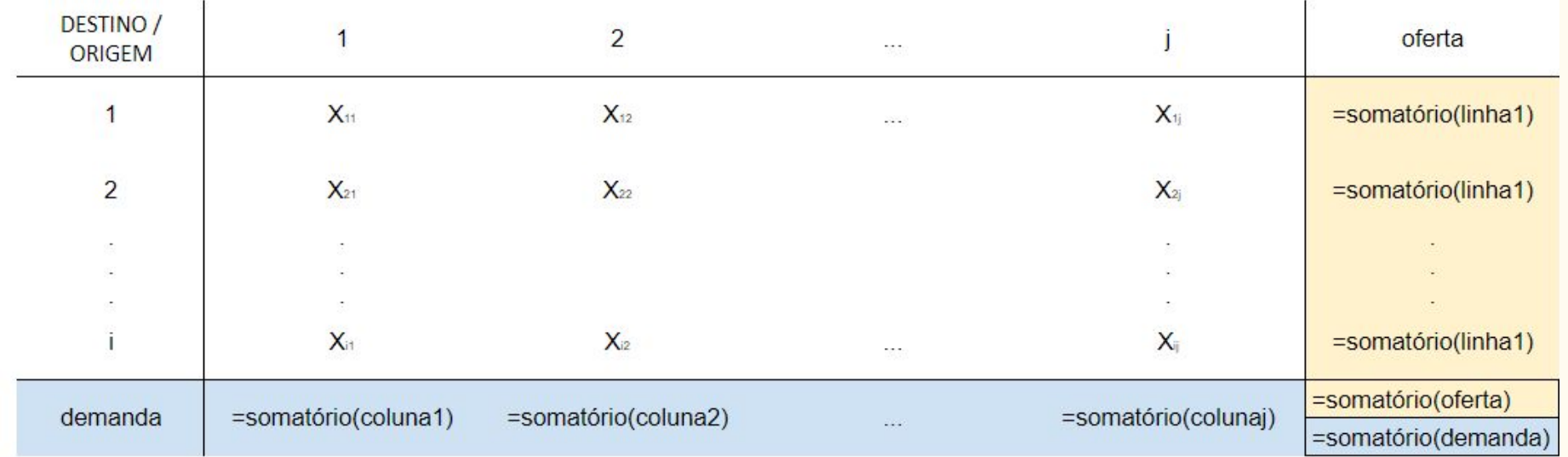

## Método do Menor custo

Um dos métodos para a determinação da **solução inicial** do problema de transporte, que fornece soluções iniciais mais próximas da solução ótima que o Método Canto Noroeste (não será abordado).

- 1. A variável básica escolhida é a variável com o menor custo;
- 2. Depois, será escolhida como variável básica a de menor custo no quadro resultante relativo ao que foi traçado, e assim sucessivamente, até terem sido traçadas todas as linhas e todas as colunas

## Método de Vogel *˿Vogel Approximation Method̀*

Outro método para a determinação da **solução inicial** do problema de transporte, que se trata de um procedimento iterativo.

- 1. Para cada linha e coluna da matriz de transporte (origem x destino), determinar a diferença entre o menor custo e o segundo menor (penalidade);
- 2. Identificar a linha ou coluna com a maior penalidade;
- 3. Encontrar a célula de mínimo custo na linha ou coluna de maior penalidade;
- 4. Alocar, tanto quanto possível a célula identificada;
- 5. Eliminar dos cálculos restantes a linha ou coluna que foi satisfeita;
- 6. Recalcular as penalidades e repetir os passos.

Um método que permite a maximização de uma função, sujeita a restrições em sistemas de inequações. Envolve um método interativo que busca a extração dos menores valores possíveis.

Passos:

- 1. Transformação da Função Objetivo e das restrições em igualdades;
- 2. Montagem da primeira tabela;
- 3. \*Encontrar variável para compor a base (Gauss Jordan);
- 4. Critério para definição das variáveis;
- 5. Alteração do elemento pivô;
- 6. Alteração da coluna pivô;
- 7. Análise da nova linha Z\*

Exemplo: Maximizar  $Z = 4X1 + 2X2$ Sujeito à:

$$
3X1 + 2X2 \le 15\n2X1 + X2 \le 8\nX2 \le 6\nX1, X2 \ge 0
$$

#### **Primeiro passo:**

$$
Z - 4X1 - 2X2 = 0
$$
  
3X1 + 2X2 + S1 = 15  
2X1 + X2 + S2 = 8  
X2 + S3 = 6  
  
X1, X2 \ge 0

#### **Segundo passo:**

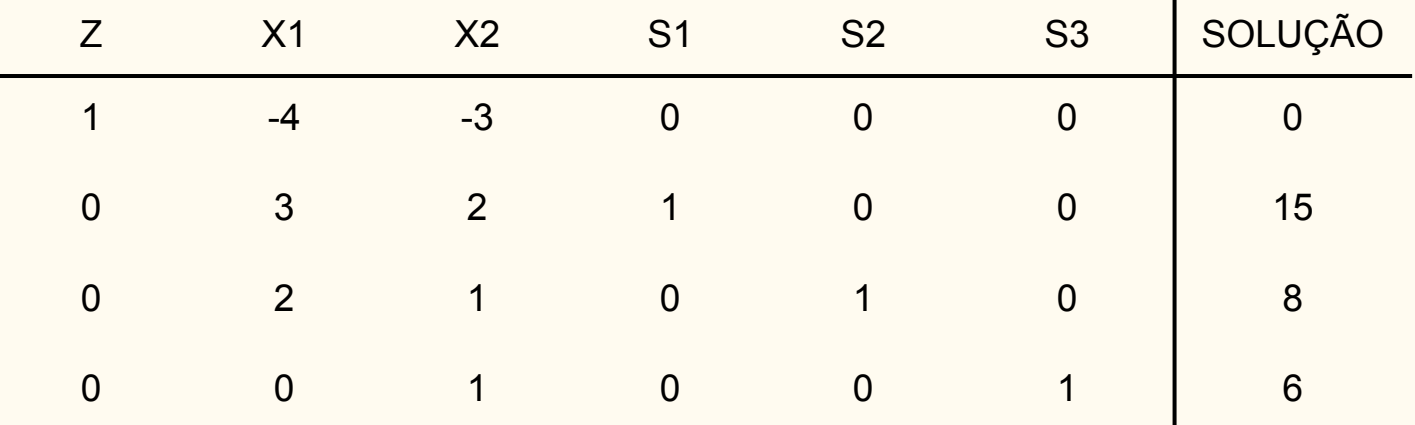

**Terceiro passo:** Menor valor da linha z

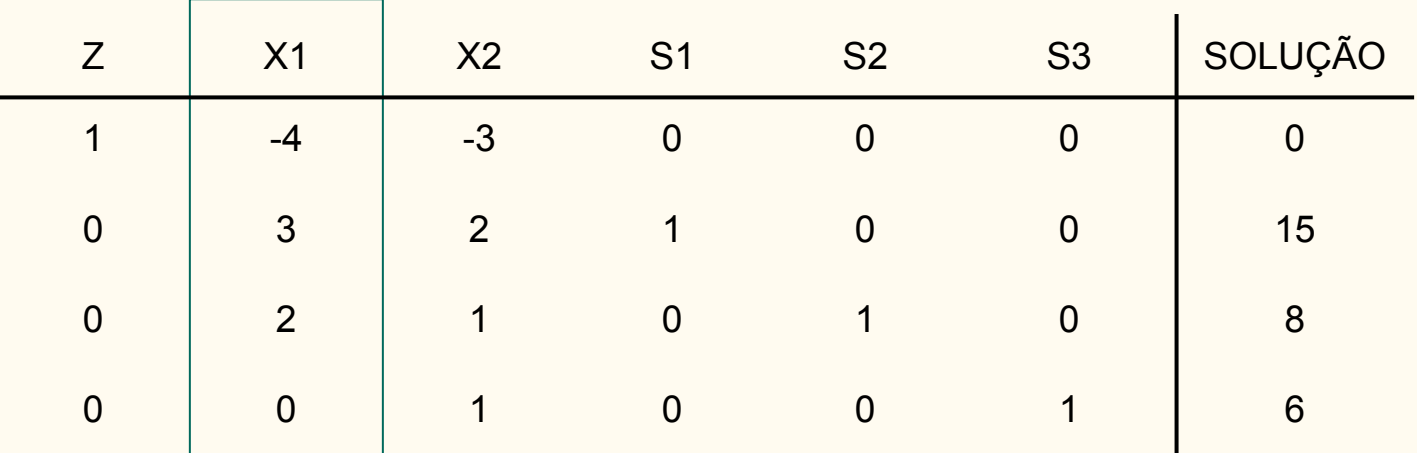

**Quarto passo:** Gauss - Jordan (selecionar a linha com menor quociente)

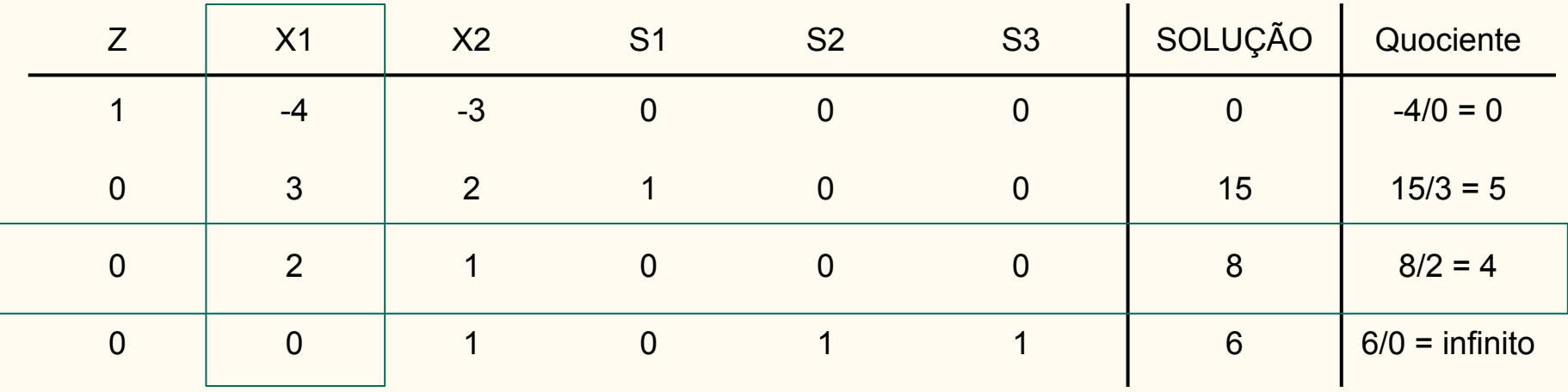

**Quinto passo:** Alteração da linha pivô

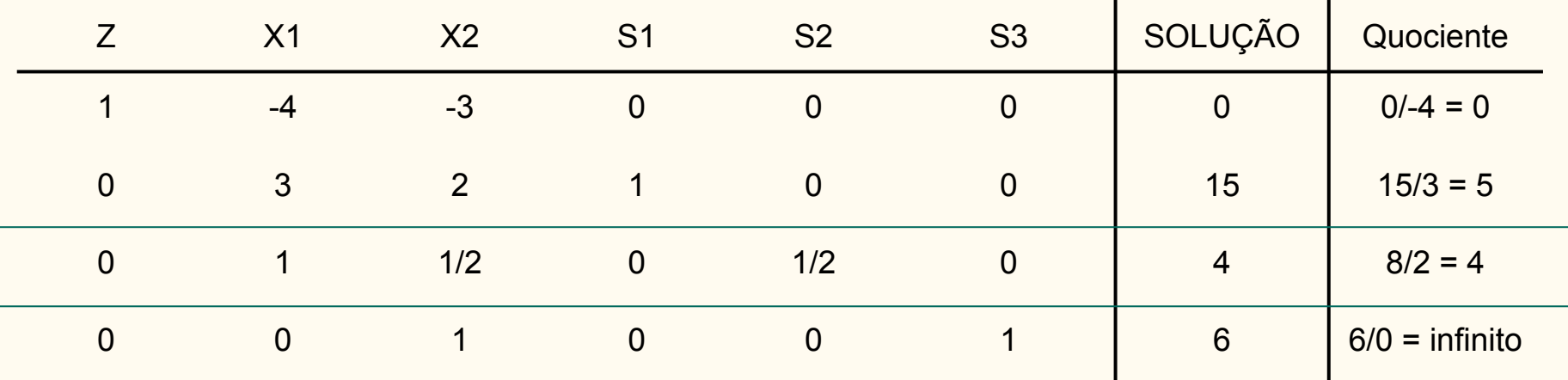

**Sexto passo:** Alterar coluna pivô

- Manter linha X1
- Nova linha  $Z =$  linha atual coeficiente da linha pivô  $*$  nova linha pivô
- Nova tabela

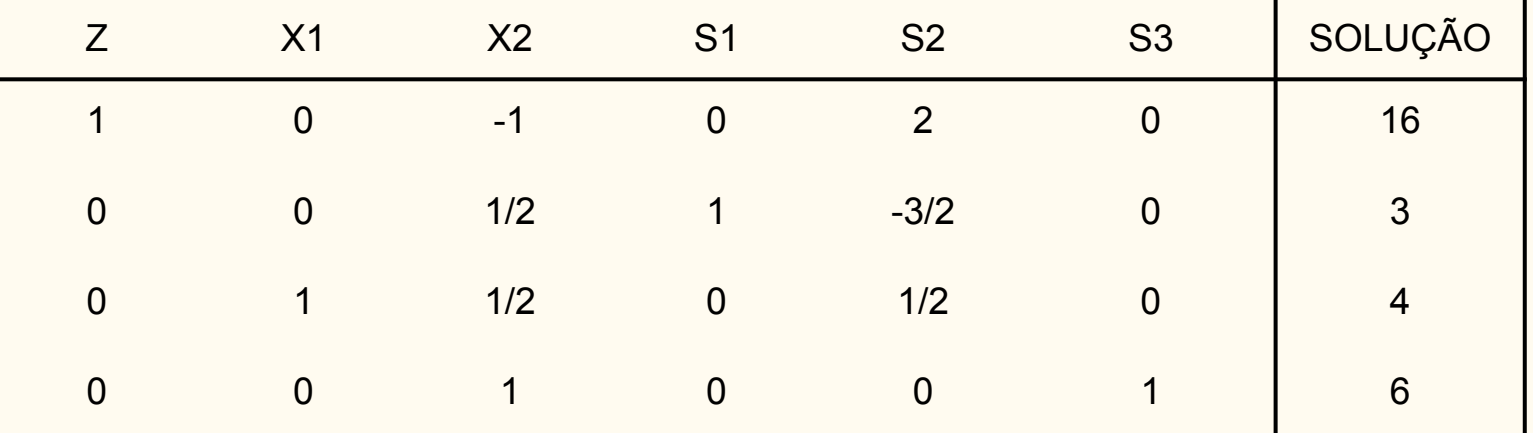

**Terceiro passo:** Menor valor da linha z

**Quarto passo:** Gauss - Jordan

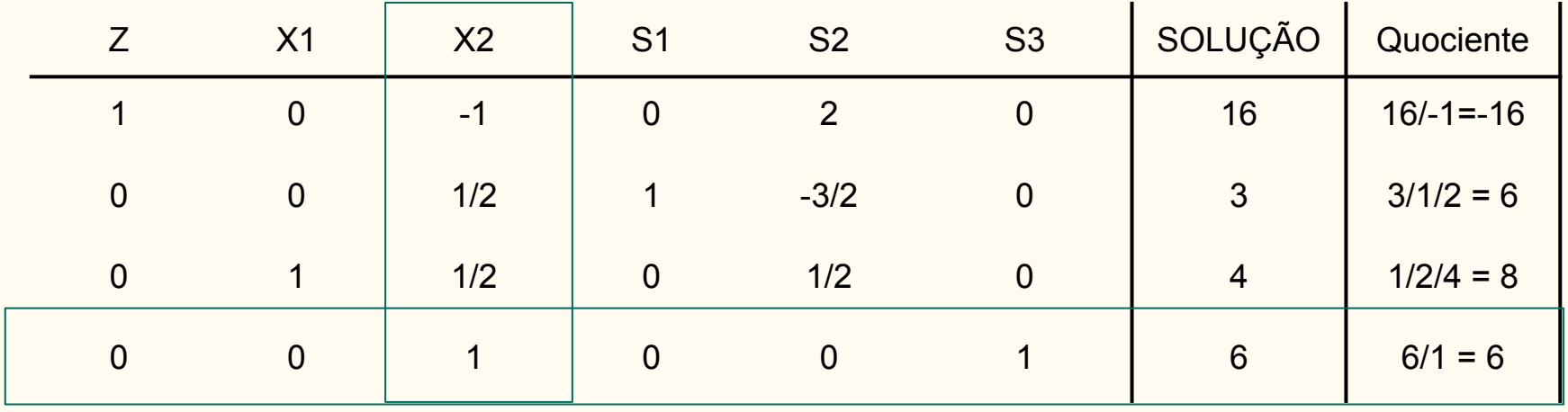

**Sexto passo:** Alterar coluna pivô

- Manter linha X2
- Nova linha  $Z =$  linha atual coeficiente da linha pivô  $*$  nova linha pivô
- Nova tabela

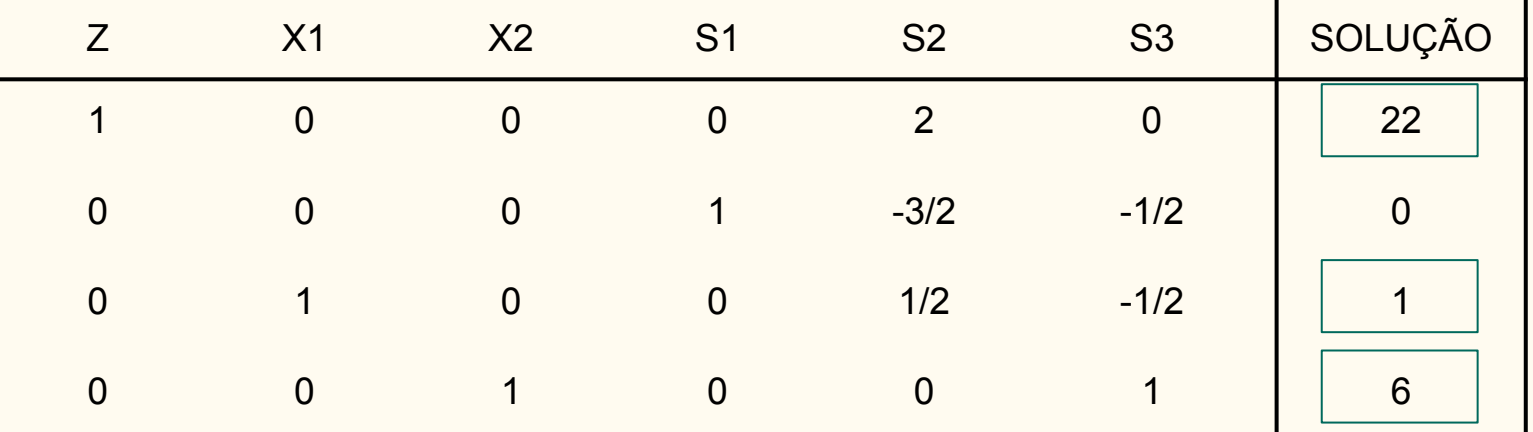

 $Max Z = 4*1 + 3*6 = 22$ 

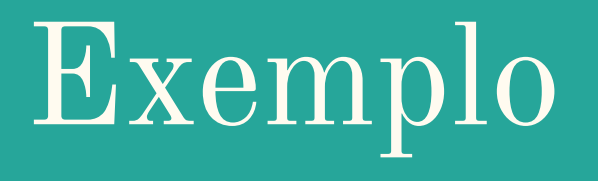

**Fontes de Suprimento**:

*F1:* 9 unidades *F2:* 10 unidades *F3*: 8 unidades

Total: 27 unidades disponíveis diariamente

Devem suprir

**Armazéns (destino):**

*C1:* 7 unidades *C2:* 6 unidades *C3*: 10 unidades *C4*: 4 unidades

Total: 27 unidades de produtos demandados diariamente

#### Exemplo - Método Simplex **Matriz fornecida do custo de transporte (R\$/unidade)**

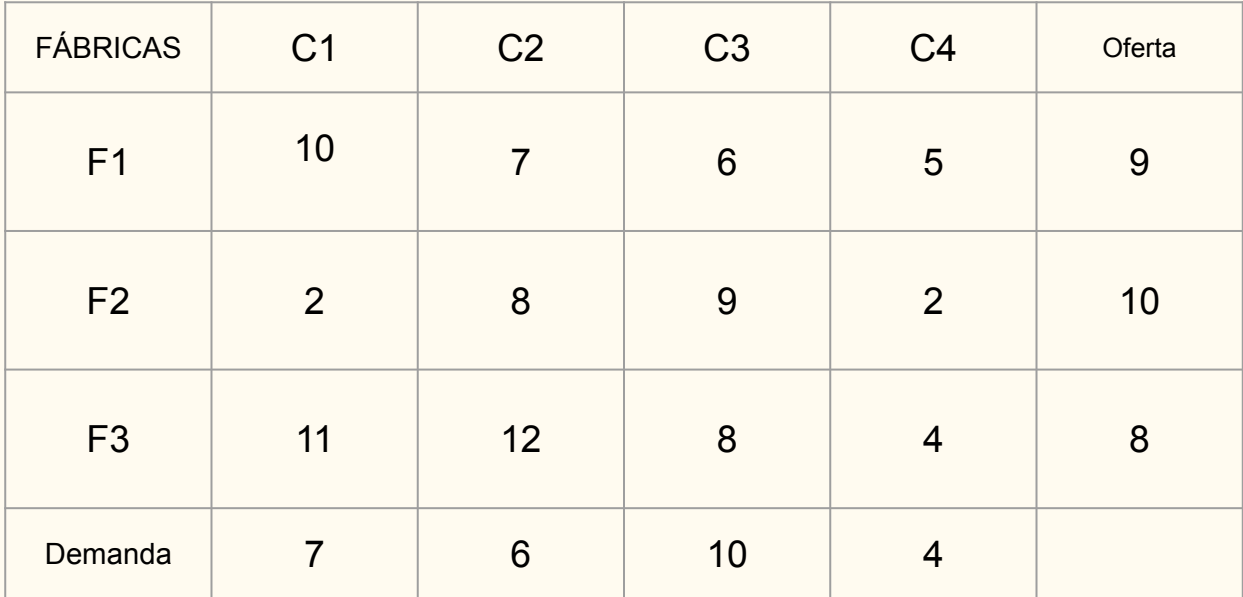

#### Exemplo - Método Simplex **Matriz fornecida do custo de transporte (R\$/unidade)**

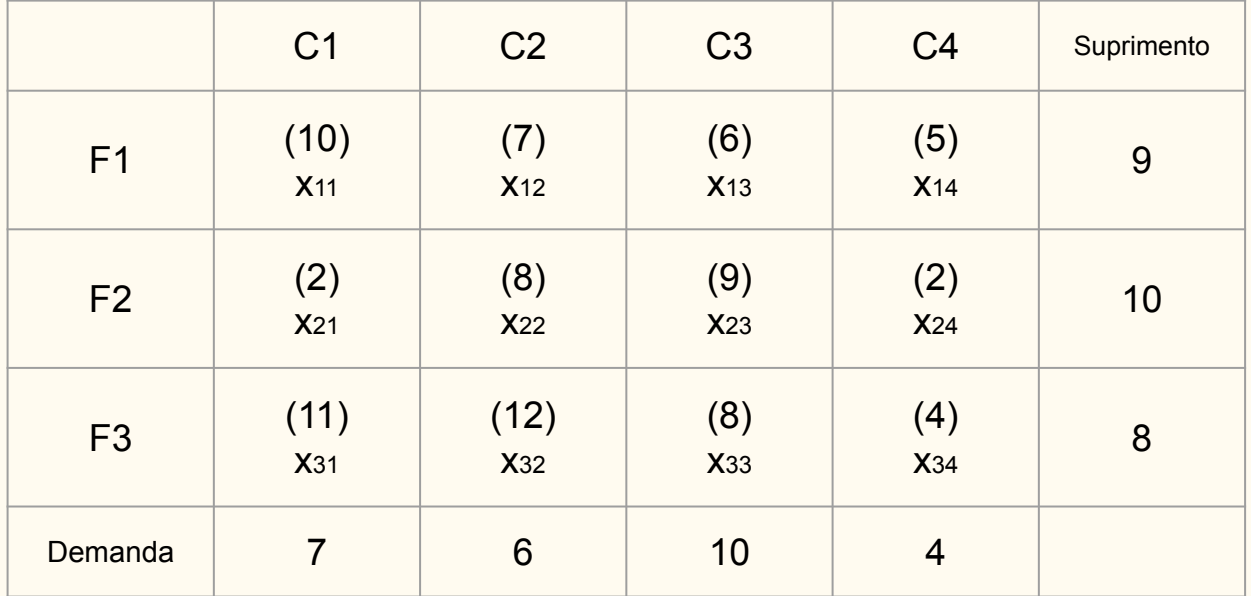

min  $C = 10x_{11} + 7x_{12} + 6x_{13} + 5x_{14} + 2x_{21} + 8x_{22} + 9x_{23} + x_{24} + 11x_{31} + 12x_{32} +$  $8x33 + 4x34$ 

```
sujeito a 
x_{11} + x_{12} + x_{13} + x_{14} = 9x_{21} + x_{22} + x_{23} + x_{24} = 10x_{31} + x_{32} + x_{33} + x_{34} = 8x_{11} + x_{21} + x_{31} = 7x_{12} + x_{22} + x_{32} = 6x_{13} + x_{23} + x_{33} = 10x_{14} + x_{24} + x_{34} = 4
```

```
x11 > 0, x12 > 0, \ldots, x34 > 0
```
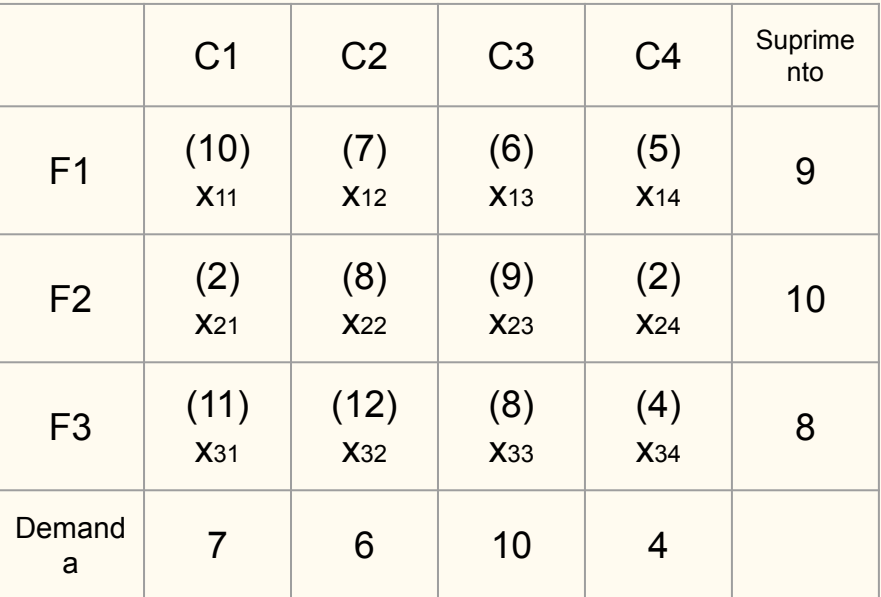

Passos do Simplex:

- 1. Encontre uma solução básica (factível) inicial;
- 2. Verifique se a solução é ótima;
- 3. Se não for ótima, encontre uma nova solução, a partir da atual, e volte ao passo anterior;
- 4. Se for ótima, interrompa.

#### Exemplo - Método Simplex **Matriz fornecida do custo de transporte (R\$/unidade)**

Processo do custo mínimo para o passo 1.:

- a) Localize no quadro o menor cij que não tenha oferta ou demanda nula
- b) Coloque na célula a maior quantidade permitida pela oferta e demanda correspondente
- c) Atualize os valores da oferta e da demanda que foram modificadas pelo passo (b) e volte ao passo (a).
- d) O processo se repete até que sejam esgotadas as ofertas e suprimidas as demandas de todos os destinos

No exemplo, o menor cij que aparece é 1, na célula (2, 4)

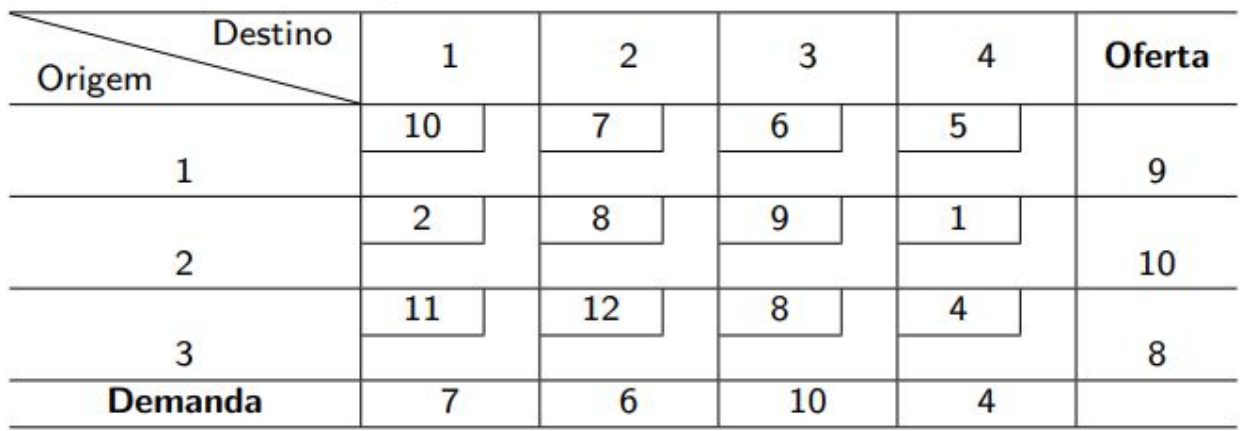

Logo, nesta célula, atribui-se a quantidade máxima de unidades permitida, levando em conta a restrição de oferta e demanda;

Insere-se, assim, 4 unidades nesta célula, que é a demanda do destino 4, e atualiza-se a oferta da origem 2 para 6 unidades uma vez que 4 foram consumidas.

Eliminando o destino 4 do quadro, o menor custo é igual a 2 e corresponde à célula (2, 1); A esta célula, serão atribuídas 6 unidades, esgotando-se a oferta da origem 2 e diminuindo a demanda do destino 1 para 1 unidade.

Este processo se repete até que todas as ofertas sejam consumidas e todas as demandas atendidas, quando então encontramos uma solução inicial factível.

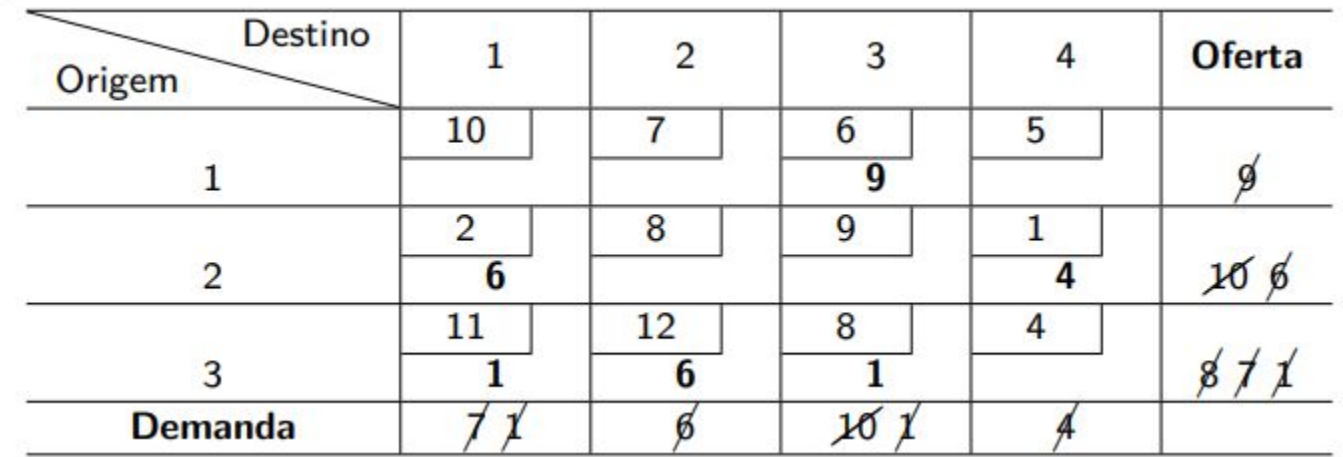

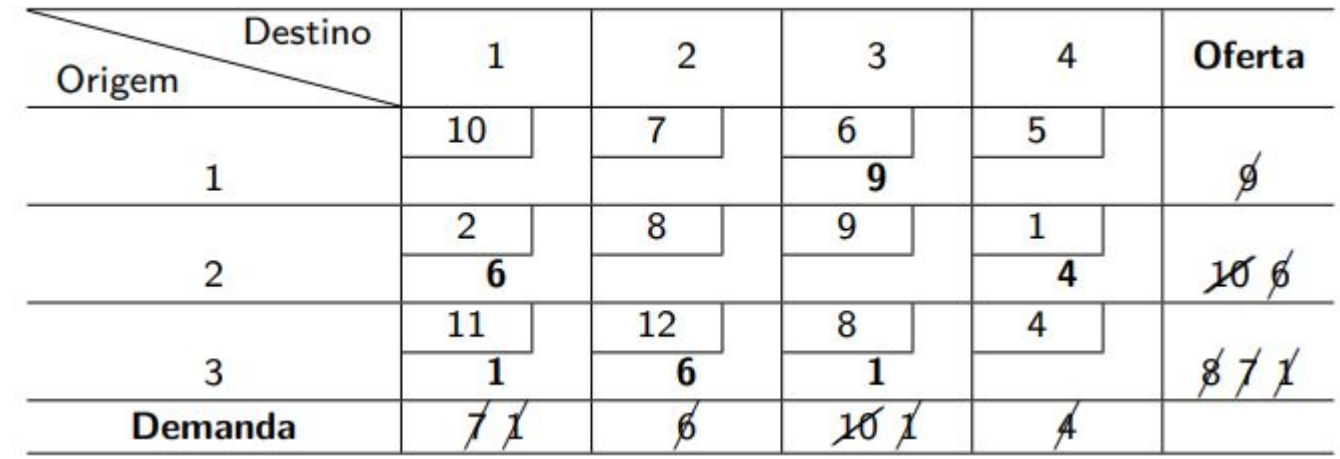

No exemplo, a solução inicial obtida foi:  $x_{13} = 9$ ;  $x_{21} = 6$ ;  $x_{24} = 4$ ;  $x_{31} = 1$ ;  $x_{32} = 6$ ;  $x_{33} = 1$ 

Nesse caso, o custo da solução inicial será  $C = 161$ 

Para verificar se a solução é ótima ou não com um método chamado **u-v**:

- É necessário eliminar as variáveis básicas da função objetivo e, para isso, devemos somar a ela múltiplos das restrições do modelo.

- Sejam u1, u2, . . . , um os valores que irão multiplicar as equações de oferta, antes de somá-las à função objetivo;
- Sejam v1, v2, . . . , vn os múltiplos análogos para cada restrição de demanda.

Conhecida uma solução viável básica, devemos ter: xij — ui — vj = 0 para cada uma das (m + n — 1) variáveis básicas, de modo a eliminá-las da função objetivo. Uma vez que o número de variáveis básicas é igual a  $(m + n - 1)$  vamos ter  $(m + n - 1)$  equações desse tipo; Uma vez que o número de incógnitas ui e vj é  $(m + n)$ , temos  $(m + n - 1)$  equações, podemos atribuir um valor arbitrário a uma dessas variáveis sem violar as equações.

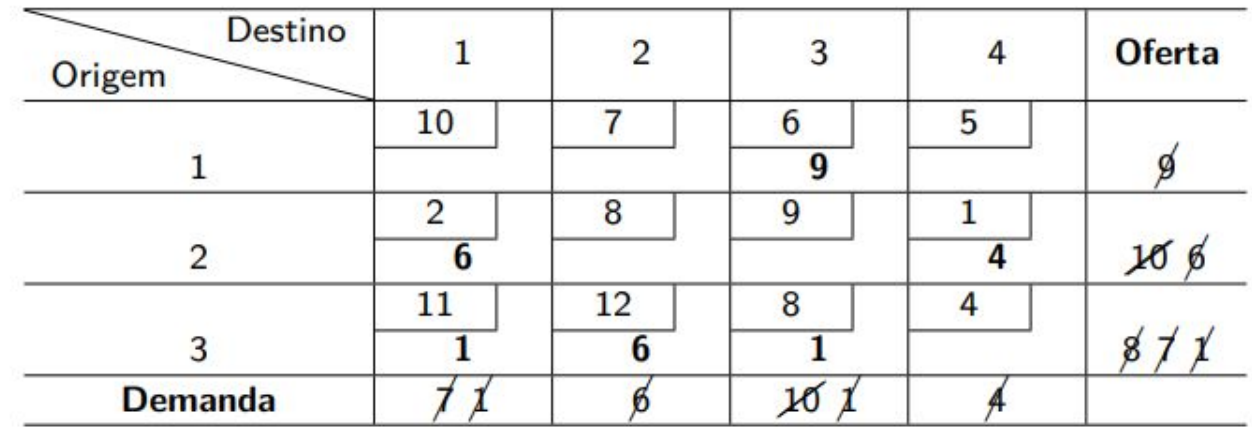

Temos as seguintes equações, para as variáveis básicas:

 $x13:6 - u1 - v3 = 0$  $x21:2 - u2 - v1 = 0$  $x24:1 - u2 - v4 = 0$  $x31:11 - u3 - v1 = 0$  $x32:12 - u3 - v2 = 0$  $x33:8 - u3 - v3 = 0$ 

Atribuindo um valor arbitrário a u1, descobrimos os demais valores de ui e vj . Por exemplo, para  $u_1 = 0$ , temos:

 $v_1 = 9$  $v_2 = 10$  $v_3 = 6$  $v_4 = 8$  $u_1 = 0$  $u_2 = -7$  $u3 = 2$ 

A partir dos valores de ui e vj , calcularemos os coeficientes das variáveis não-básicas da função objetivo. Ou seja: xij : xij − ui − vj . Para este exemplo, temos:

$$
x11:10-0-9=1
$$
  
\n
$$
x12:7-0-10=-3
$$
  
\n
$$
x14:5-0-8=-3
$$
  
\n
$$
x22:8+7-10=5
$$
  
\n
$$
x23:9+7-6=10
$$
  
\n
$$
x34:4-2-8=-6
$$

Caso não seja ótima, iniciamos a busca por uma nova solução. Deve-se:

1. Determinar a variável que entra na base 2. Determinar variável que sai da base 3. Identificar a nova solução factível

Considerando apenas as variáveis não básicas, devemos escolher aquelas tais que cij — ui — vj  $< 0$ . No exemplo, escolhemos x12, x14 e x34;

Garantimos, assim, que o custo total seja reduzido. Seguindo esse raciocínio, dentre as candidatas, escolhemos a de menor valor, ou seja, x34, cujo coeficiente é  $-6$ .

O aumento do valor da variável que entra na base dispara uma reação em cadeia para compensar mudanças nas demais variáveis básicas, de modo a continuar satisfazendo as restrições de oferta e demanda. A primeira variável básica que chegar a zero se torna a variável que deixa a base. Suponha que a variável x<sub>34</sub> escolhida entrará na base com um valor  $\theta > 0$ , que deve ser o maior possível.

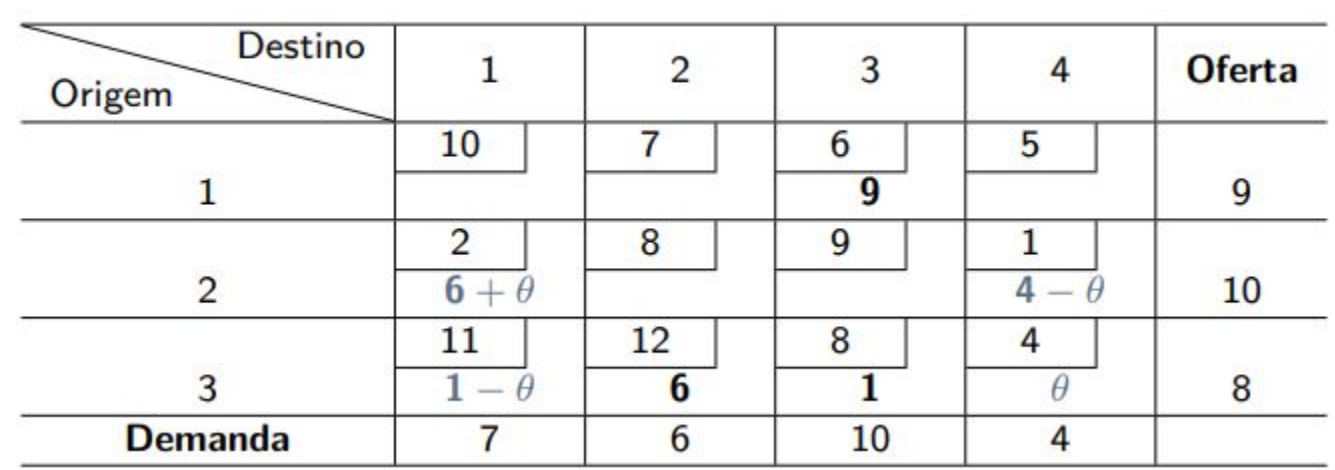

Devemos, agora, determinar o maior valor permitido a θ, isto é, o valor de θ que gera a variável básica que se anula mais rapidamente. Do quadro anterior, temos:

 $x21: 6 + \theta$  $x24: 4-\theta > 0$  :  $\theta < 4$  $x31: 1 - \theta > 0$  :  $\theta < 1$ 

Então θ = 1 e x31 é a variável que sai da base, por ser a primeira a se anular.

A nova solução viável básica é identificada adicionando-se o valor de θ no último quadro. O valor da variável que sai é  $x31 = 1$ , e o quadro ficará:

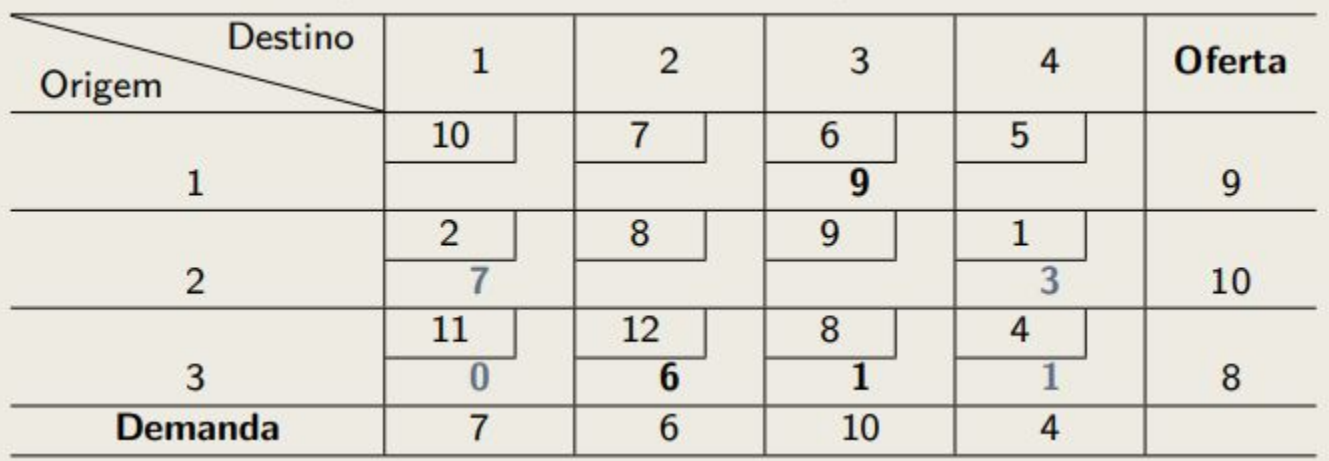

E o custo dessa solução será:  $C = 155$ 

O método u-v é aplicado novamente para verificar se a solução é ótima e repetido até o necessário

# Aplicações na Engenharia

## Engenharia Civil - Logística e estoque

- 1. Principal método: Método de Vogel;
- 2. Essencial na otimização de rotas de transporte na logística de manufatura e gestão de estoque;
- 3. Atua no transporte eficaz de materiais e componentes para chegarem nos momentos certos, reduzindo necessidade de estoque e consequentes custos;
- 4. Permite lidar com diferentes tipos de materiais e requisitos específicos de produção.

## Engenharia Elétrica - Distribuição de energia

- 1. Principal método: Método do Menor Custo;
- 2. Usado para otimizar a distribuição de energia em redes complexas:
	- a. Em redes urbanas: determinação das rotas econômicas para alimentação de regiões distintas;
	- b. Em redes de alta tensão: minimização de perdas pela otimização de rotas de longa distância;
- 3. Contribui no ganho de eficiência de distribuição energética em redes, minimizando perdas e aumentando a confiabilidade geral do sistema.

## Engenharia de Produção - Gestão industrial

- 1. Principal método: Simplex;
- 2. Extensivamente utilizado na otimização do planejamento e programação de recursos
- 3. Exemplos de aplicação:
	- a. Indústria automotiva: alocação de máquinas, recursos e mão-de-obra para maximizar a produção;
	- b. Indústria química: planejamento de processos de produção, considerando restrições de insumos;
- 4. Flexível para lidar com problemas de programação linear complexos que envolvem múltiplas restrições.

## Aplicações gerais - MS Excel Solver

- 1. Amplo uso do método Simplex na solução de problemas corriqueiros;
- 2. Âmbito acadêmico: muitas disciplinas da Poli requerem uso do Solver e conhecimento sobre o método Simplex (ainda que inconsciente);
- 3. Facilidade na aplicação e bons resultados.

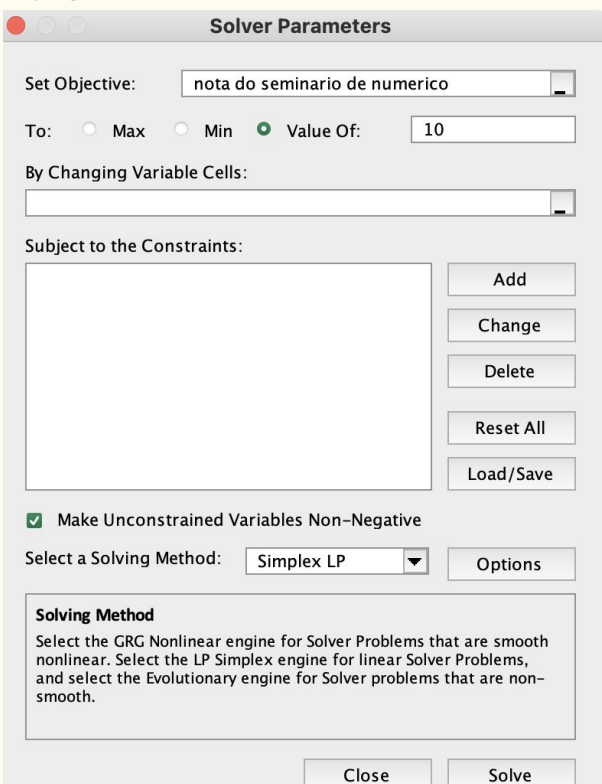

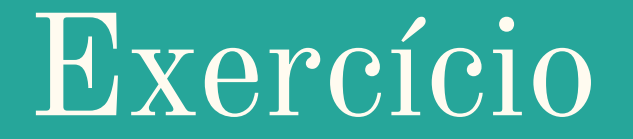

## Exercício proposto

Um navio cargueiro pode ser carregado com duas cargas disponíveis para transporte entre dois portos: castanha-do-Pará (em sacos) e fios elétricos (rolos). O navio possui uma capacidade de 5.000 t úteis e 9.600 m3. Deseja-se determinar quanto transportar de cada uma das duas cargas, de modo a maximizar a receita total obtida.

Dados:

- Castanha do Pará:
	- $\circ$  2,40 fator de estiva (m3 /t)
	- 80 receita frete unitário (\$/t)
	- 6000 carga máxima disp (t)
- Fios elétricos
	- $\circ$  0,80 fator de estiva (m3 /t)
	- $\circ$  100 receita frete unitário (\$/t)
	- 3500 carga máxima disp (t)

## Obrigado!